# SimNewB

User Guide

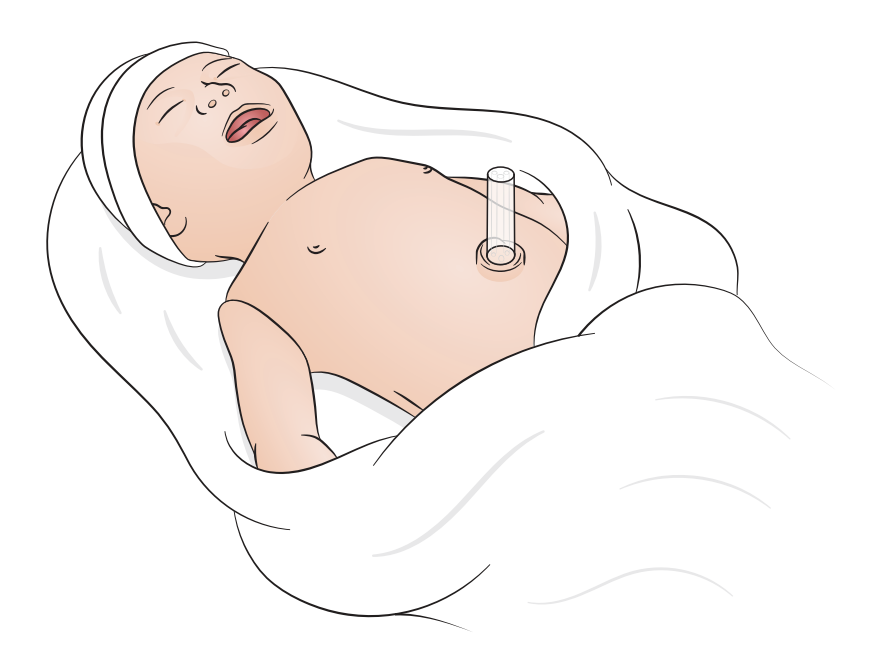

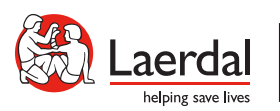

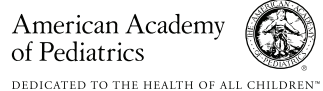

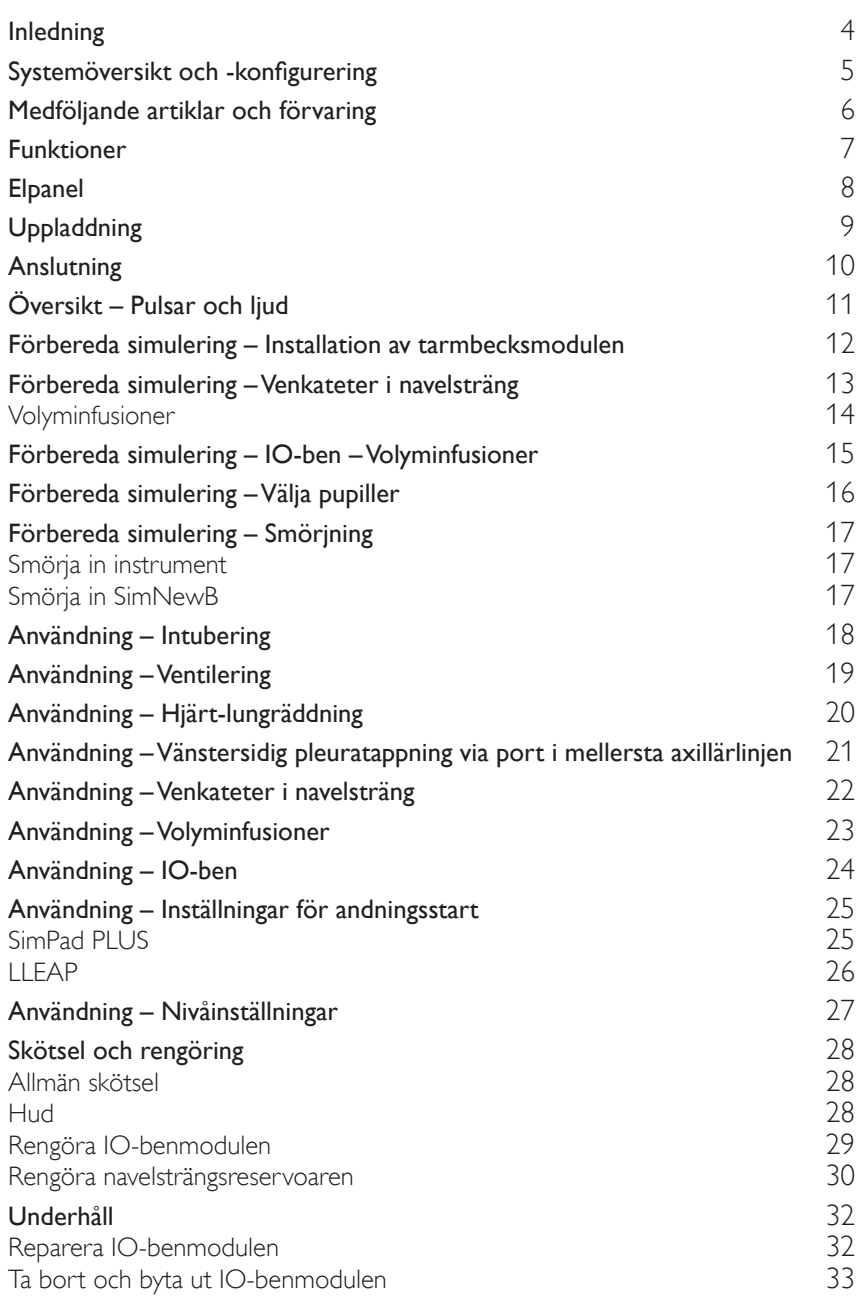

### <span id="page-3-0"></span>Inledning

SimNewB är en sladdlös spädbarnssimulator, utvecklad i syfte att hjälpa till att förbättra återupplivningen av nyfödda och uppfylla specifika utbildningsmål i riktlinjerna för neonatal återupplivning. SimNewB är inriktad på spädbarnets första tio minuter i livet och ger realistisk övning i kritiska åtgärder. Medföljande artiklar kan variera i utseende och kan komma att ändras.

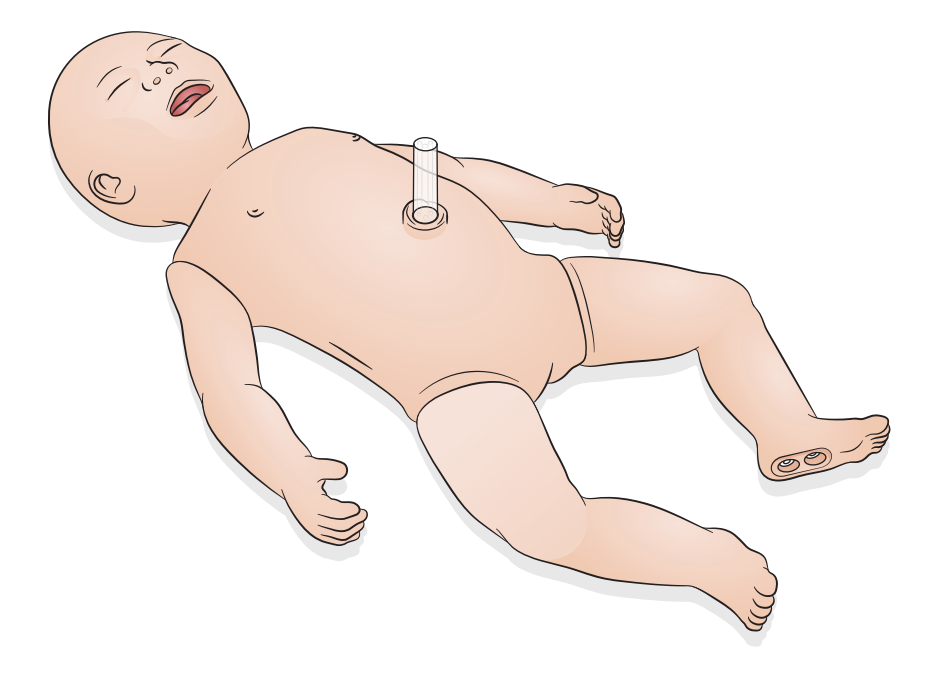

<span id="page-4-0"></span>SimNewB kan styras antingen via en surfplatta eller dator med Laerdals programvara LLEAP eller via SimPad PLUS, Laerdals egen surfplatta.

Operatören kan köra sessioner antingen i automatiskt läge med förprogrammerade scenarion eller i manuellt läge på både LLEAP och SimPad PLUS.

Både LLEAP och SimPad PLUS kan dessutom visa vitalparametrar på en simulerad patientmonitor (tillval).

Både SimNewB och patientmonitorn fungerar trådlöst.

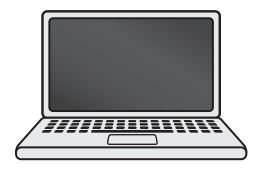

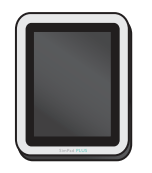

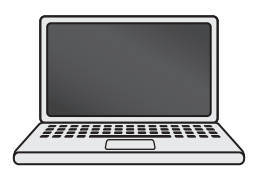

LLEAP SimPad PLUS Patientmonitor

Observera

- *Användarhandbok till SimPad PLUS finns på* [www.laerdal.com/support](https://www.laerdal.com/ProductDownloads.aspx?productId=487)
- *Hjälpfiler till LLEAP finns under "Help" på hemskärmen Laerdal Simulation Home.*
- *Detaljerade anslutningsanvisningar finns i dokumentet "Wireless Setup Overview" och hämtas på*  [www.laerdal.com/SimNewB](https://www.laerdal.com/doc/88/SimNewB#/Downloads)*[.](https://www.laerdal.com/doc/88/SimNewB#/Downloads)*
- *Hämta fler kostnadsfria scenarion här och få ut så mycket som möjligt av er simuleringsutbildning:*  [www.laerdal.com](https://www.laerdal.com/products/tech/complimentary-simulation-scenarios/)

<span id="page-5-0"></span>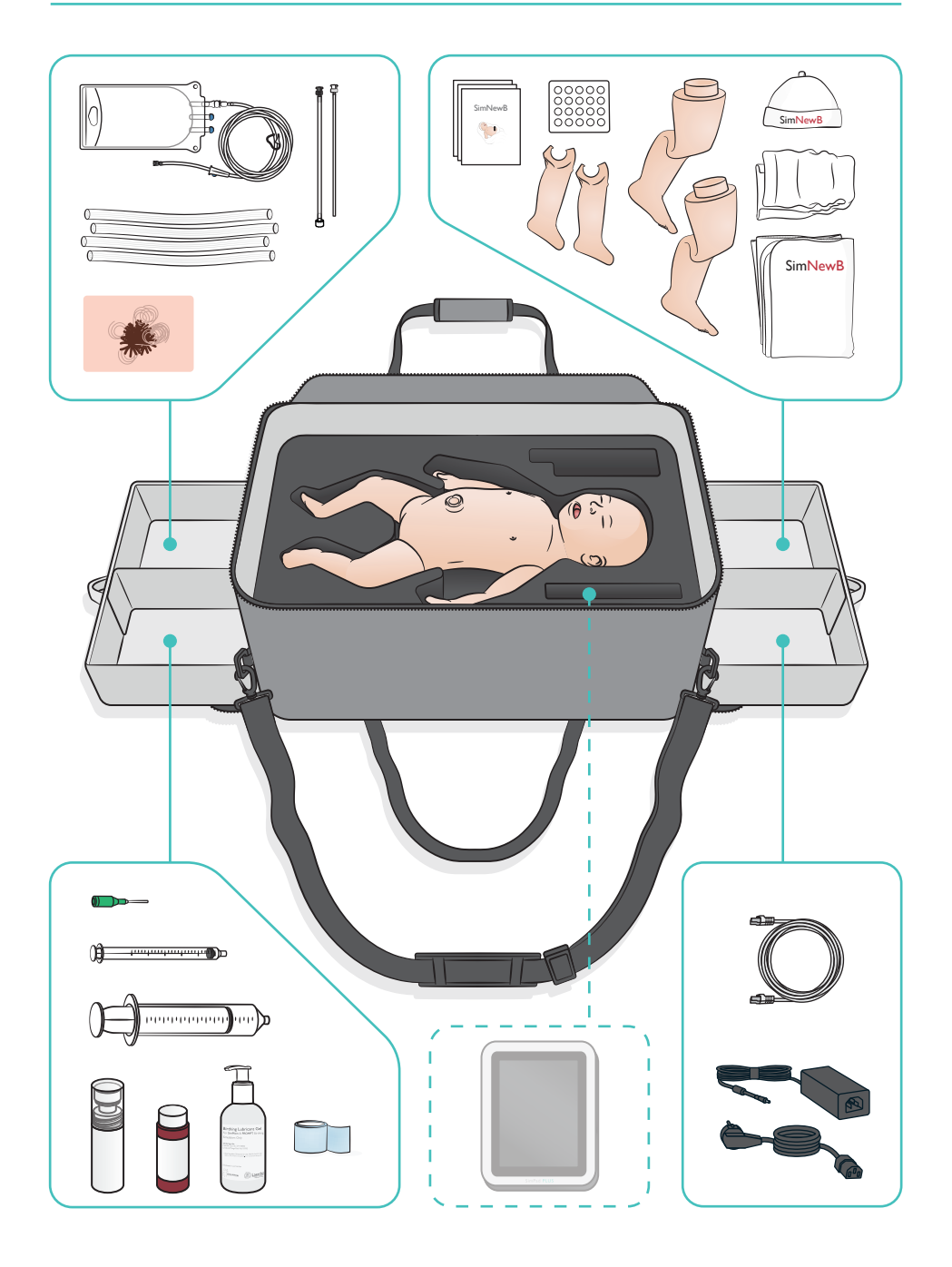

#### <span id="page-6-0"></span>Luftvägsfunktioner

- Anatomiskt realistiska luftvägar
- Införande av nasal och oral ET-tub
- Införande av larynxmask (LMA)
- Sellicks manöver (krikoidtryck)
- Dubbel- och ensidig höjning och sänkning av bröstkorgen vid övertrycksventilation
- Intubering av höger huvudbronk
- Sugning
- Variabelt lungmotstånd
- Införande av gastrisk sond
- Bukdistention
- Andningsstart

#### Andningsfunktioner

- Spontanandning med varierbar frekvens och djup
- Dubbel- och enkelsidig höjning och sänkning av bröstkorgen
- Normala och onormala andningsliud
- Främre lungljud
- Ensidiga andningsljud
- Simulerad syrgasmättnad
- Ensidig pleuratappning
- Pneumotorax

#### Kärlfunktioner

- Bilaterala intraosseösa infarter
- Simulerad navelsträng
- Navelport
- Simulerad blodaspiration vid kanylering

#### Cirkulationsfunktioner

- Navelsträngspuls
- Bilateral brakialispuls
- Central cyanos

#### Hjärtfunktioner

• Grundläggande övning i hjärt-lungräddning

#### Övriga funktioner

- Normala, vidgade och sammandragna pupiller
- Röst-, lung- och hjärtljud
- Armar rörelser och kramper

<span id="page-7-0"></span>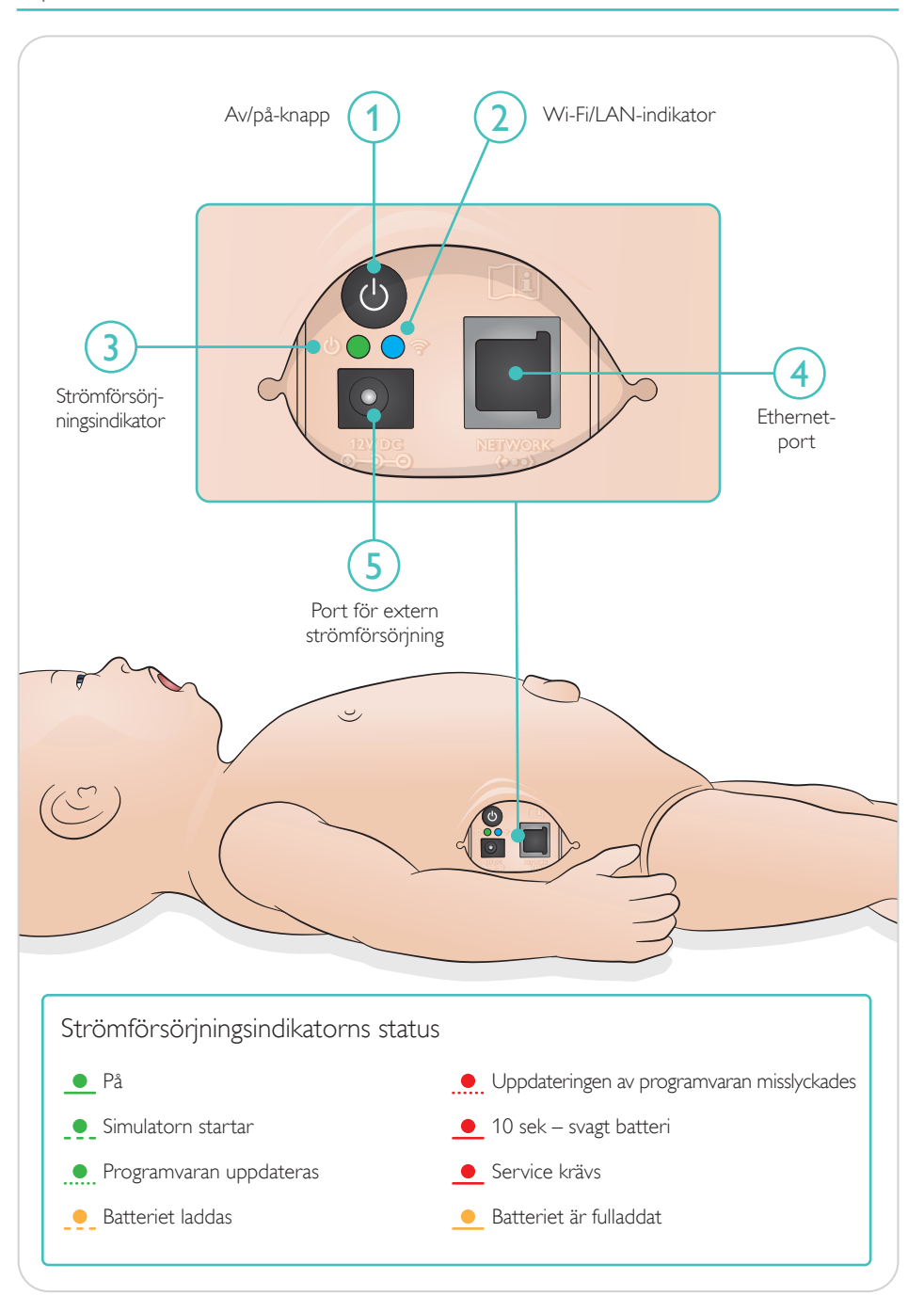

<span id="page-8-0"></span>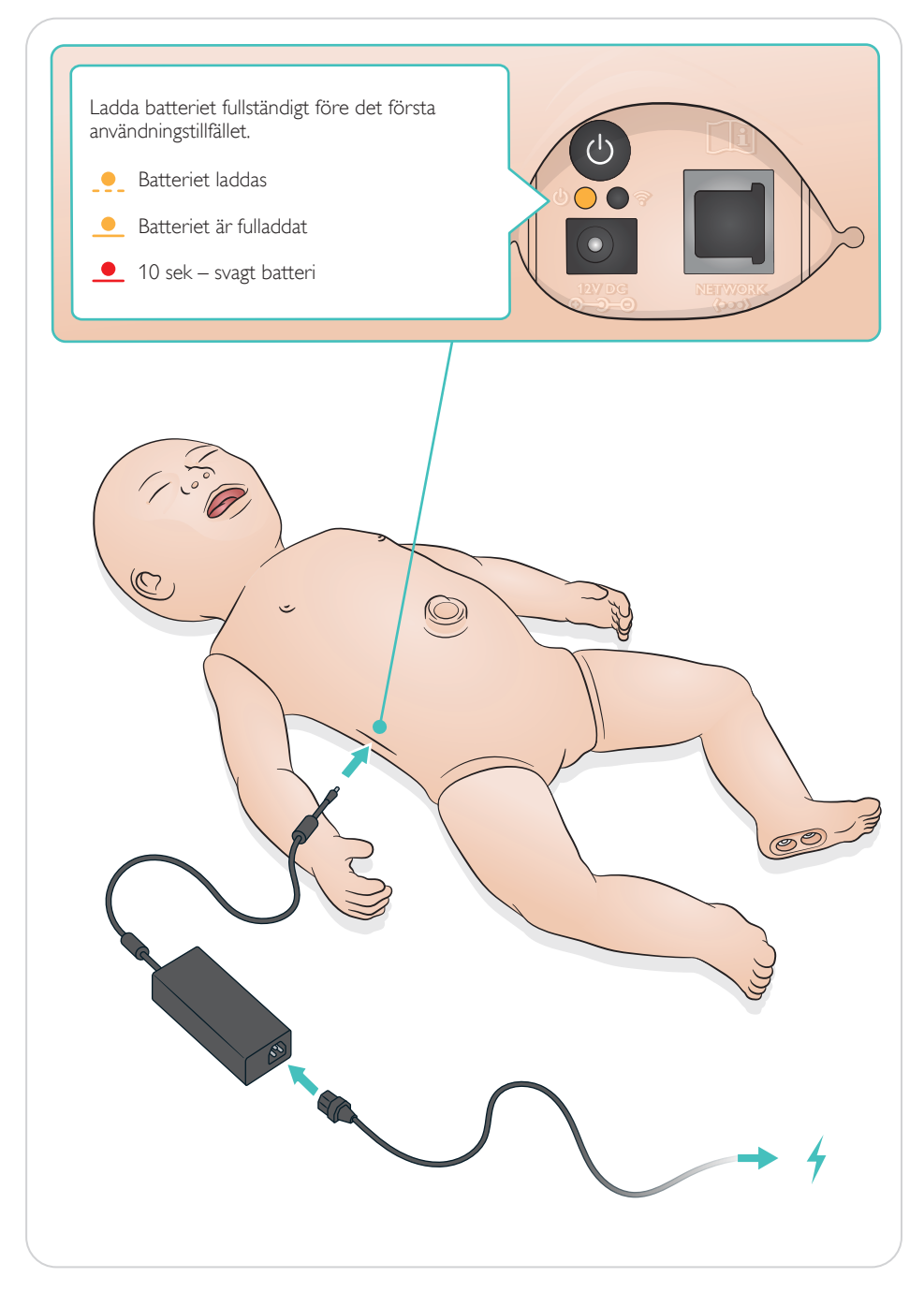

### <span id="page-9-0"></span>Anslutning

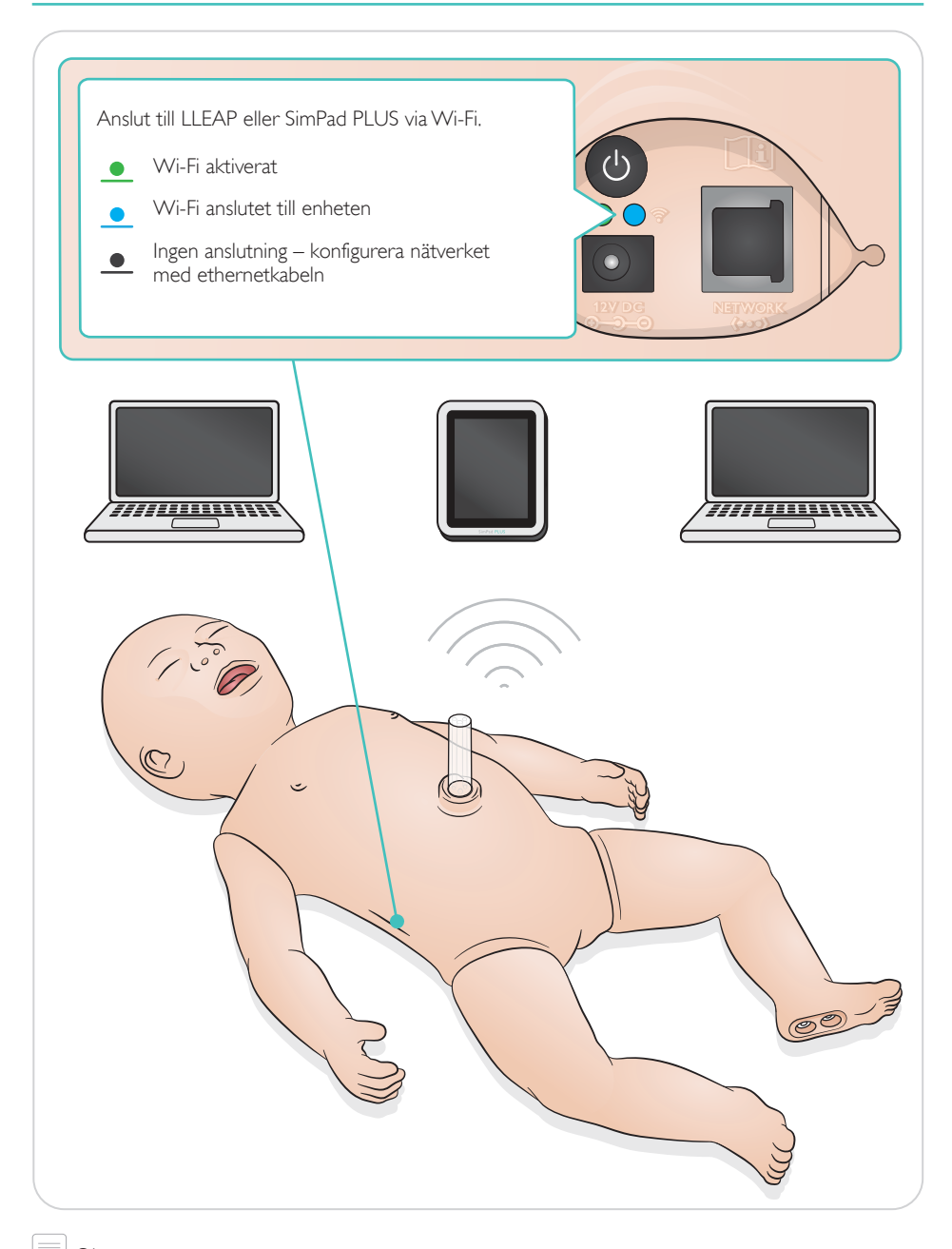

 $\equiv$  Observera *Detaljerade anslutningsanvisningar finns i dokumentet "Wireless Setup Overview" och hämtas på*  [www.laerdal.com/SimNewB.](https://www.laerdal.com/doc/88/SimNewB#/Downloads)

Översikt – Pulsar och ljud

<span id="page-10-0"></span>Pulsar och ljud styrs från SimPad PLUS eller LLEAP.

Puls i navelsträng och armar

Röst-, lung- och hjärtljud

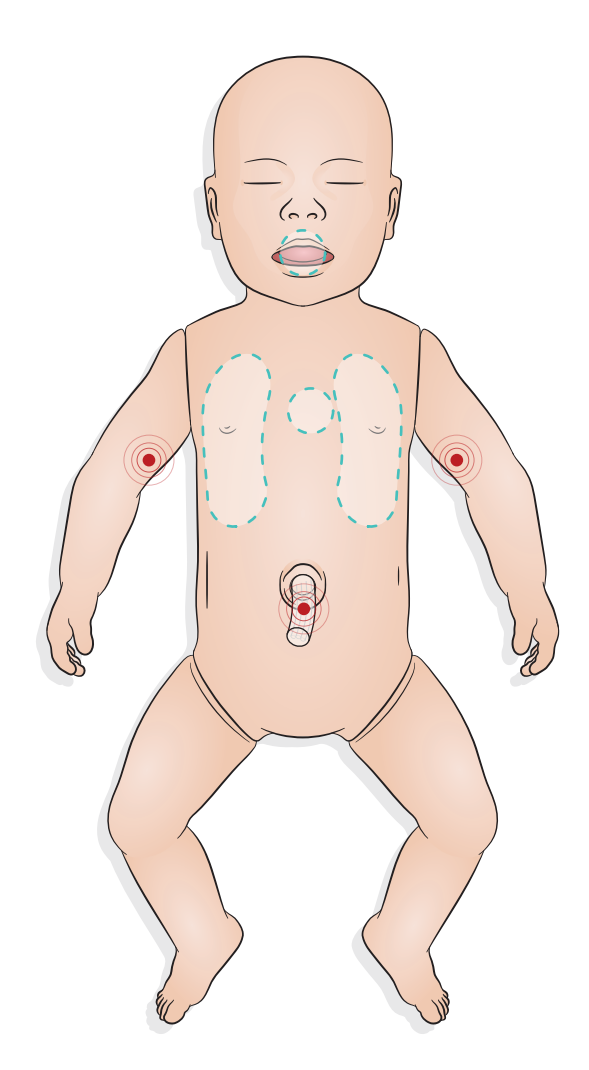

### <span id="page-11-0"></span>Förbereda simulering – Installation av tarmbecksmodulen

- För in modulen med hjälp av ett finger pressa inte med kraft.
- Tarmbecksmodulen avlägsnas med hjälp av en sugkateter vid 100 mmHg tryck.
- Modulen är försedd med ett snöre för att underlätta avlägsnandet.

#### $\equiv$  Observera

- *Smörj inte modulen med glidmedel.*
- *För inte in tarmbecksmodulen längre än till gomspenen.*

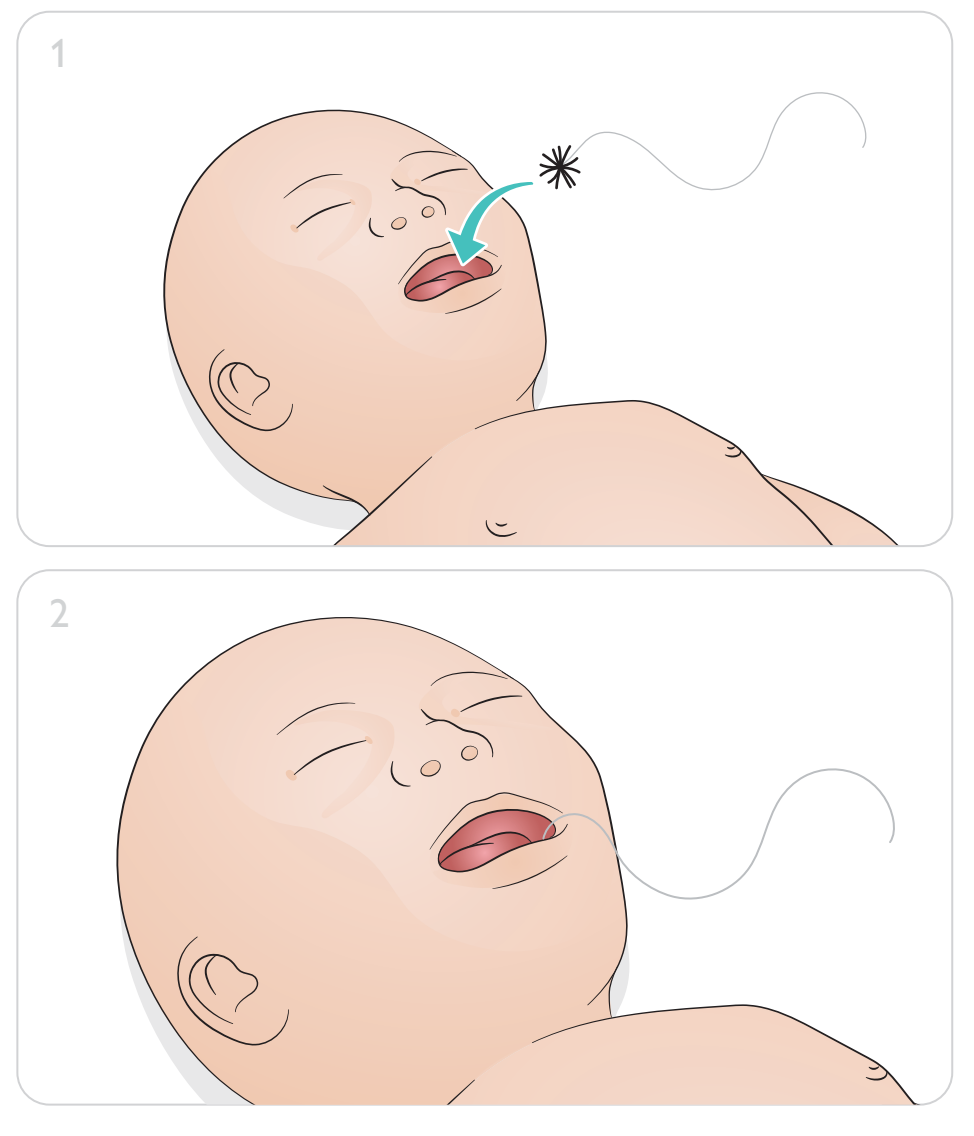

### Förbereda simulering – Venkateter i navelsträng

<span id="page-12-0"></span>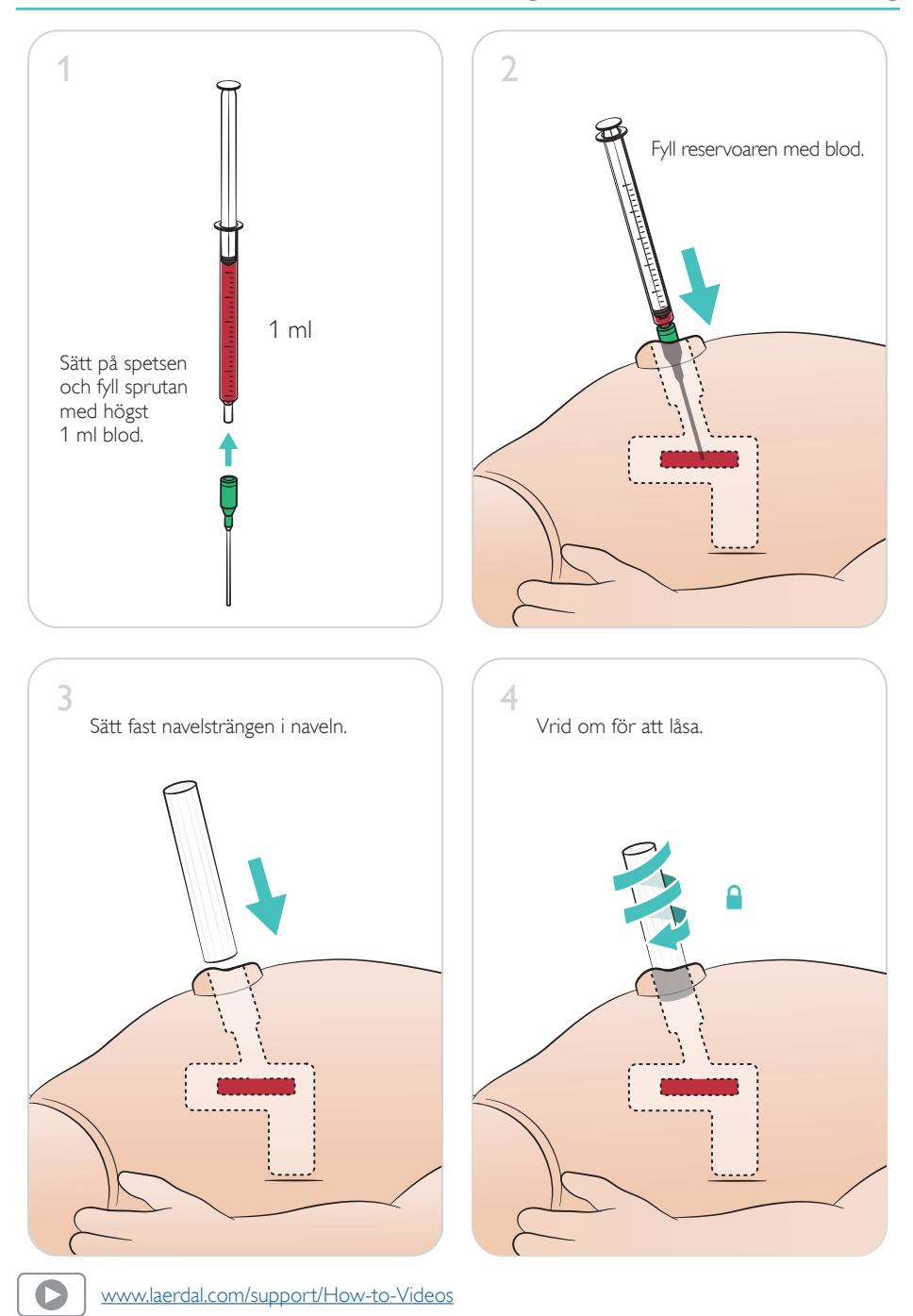

### <span id="page-13-0"></span>Volyminfusioner

Om scenariot kräver volyminfusioner av vätska (mer än 10 ml) ska en tom dräneringspåse anslutas till simulatorn.

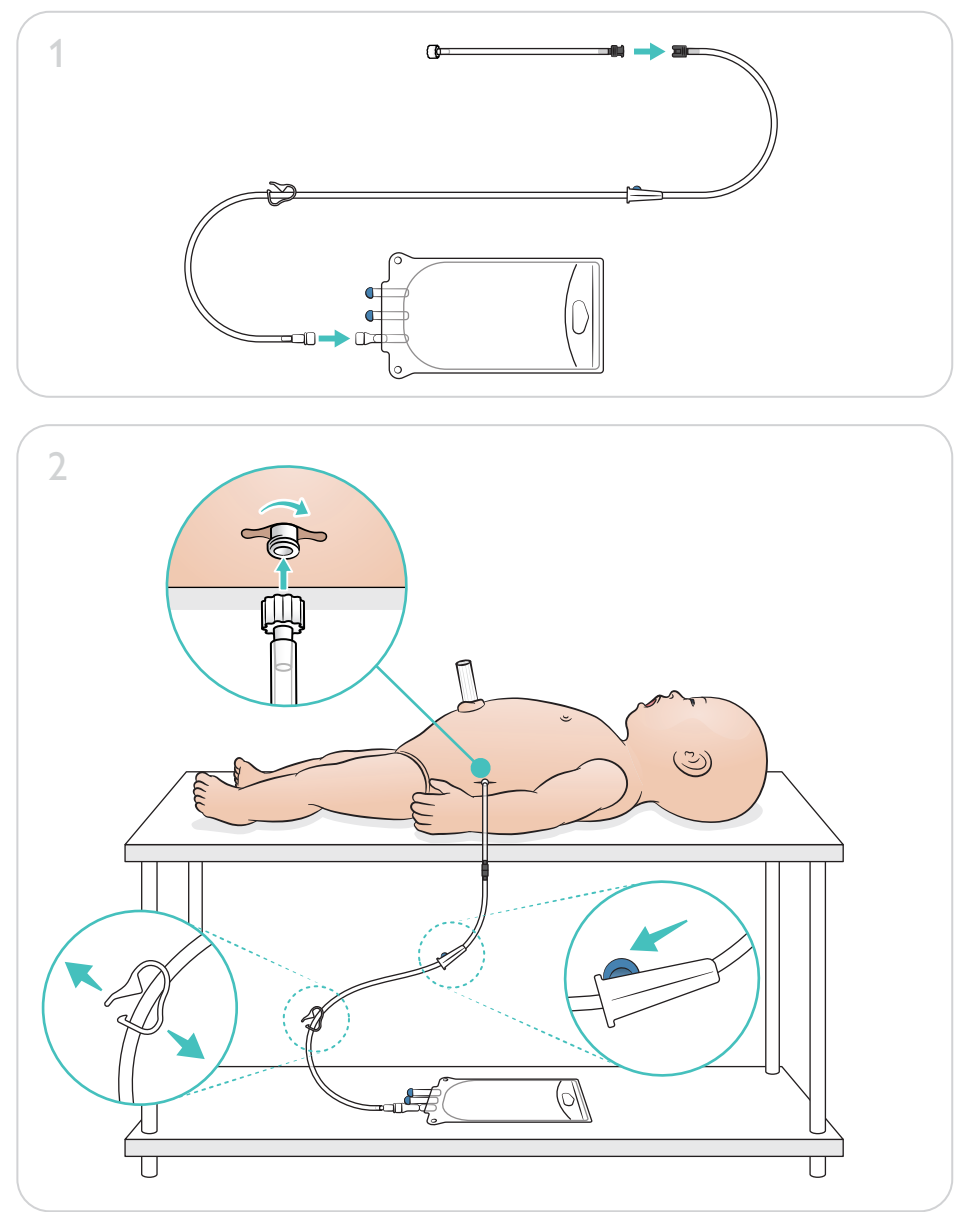

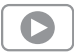

[www.laerdal.com/support/How-to-Videos](https://www.laerdal.com/support/how-to-videos/simnewb-how-to-videos/)

<span id="page-14-0"></span>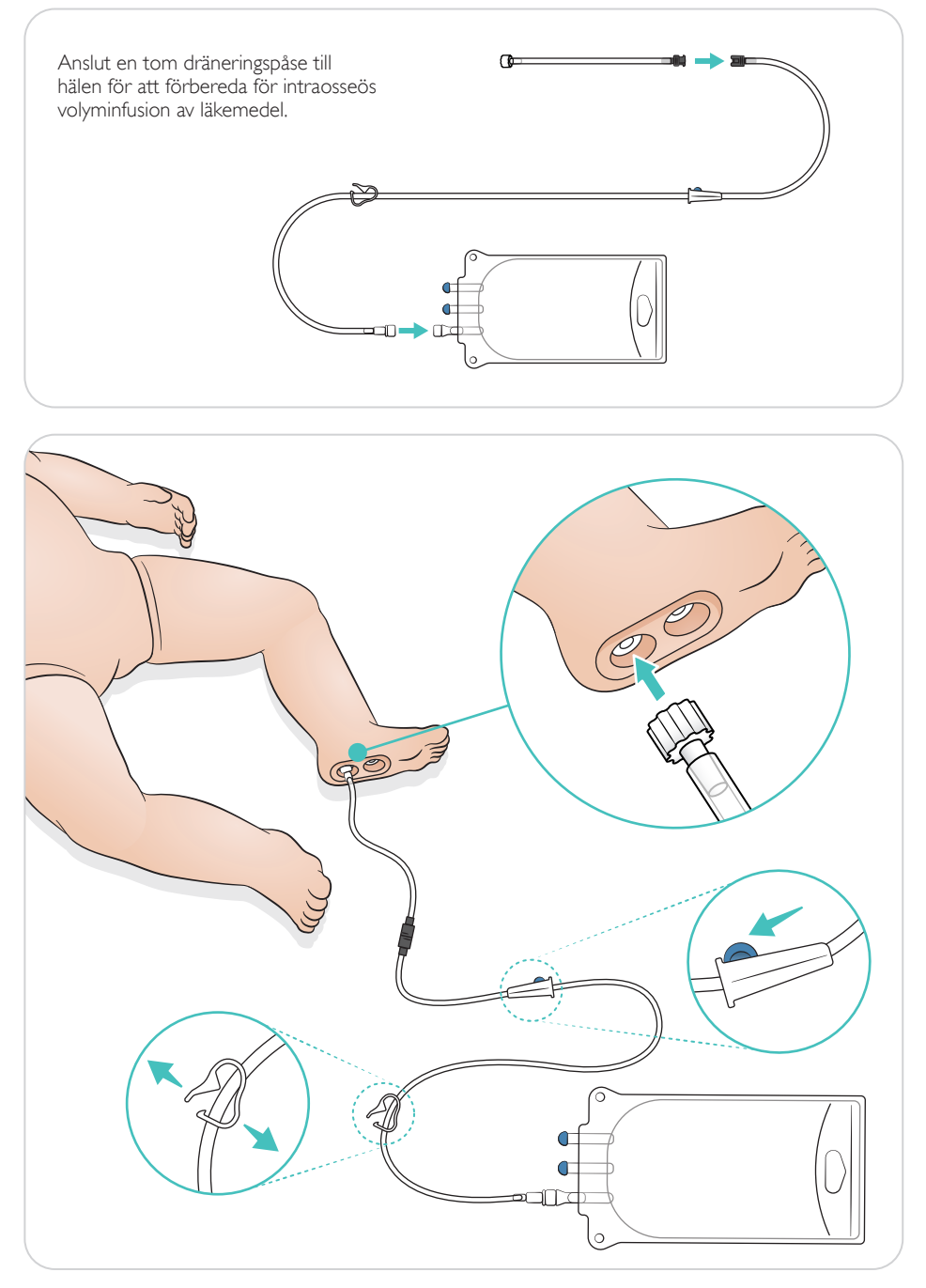

<span id="page-15-0"></span>Vrid ögonen för att välja önskad pupill.

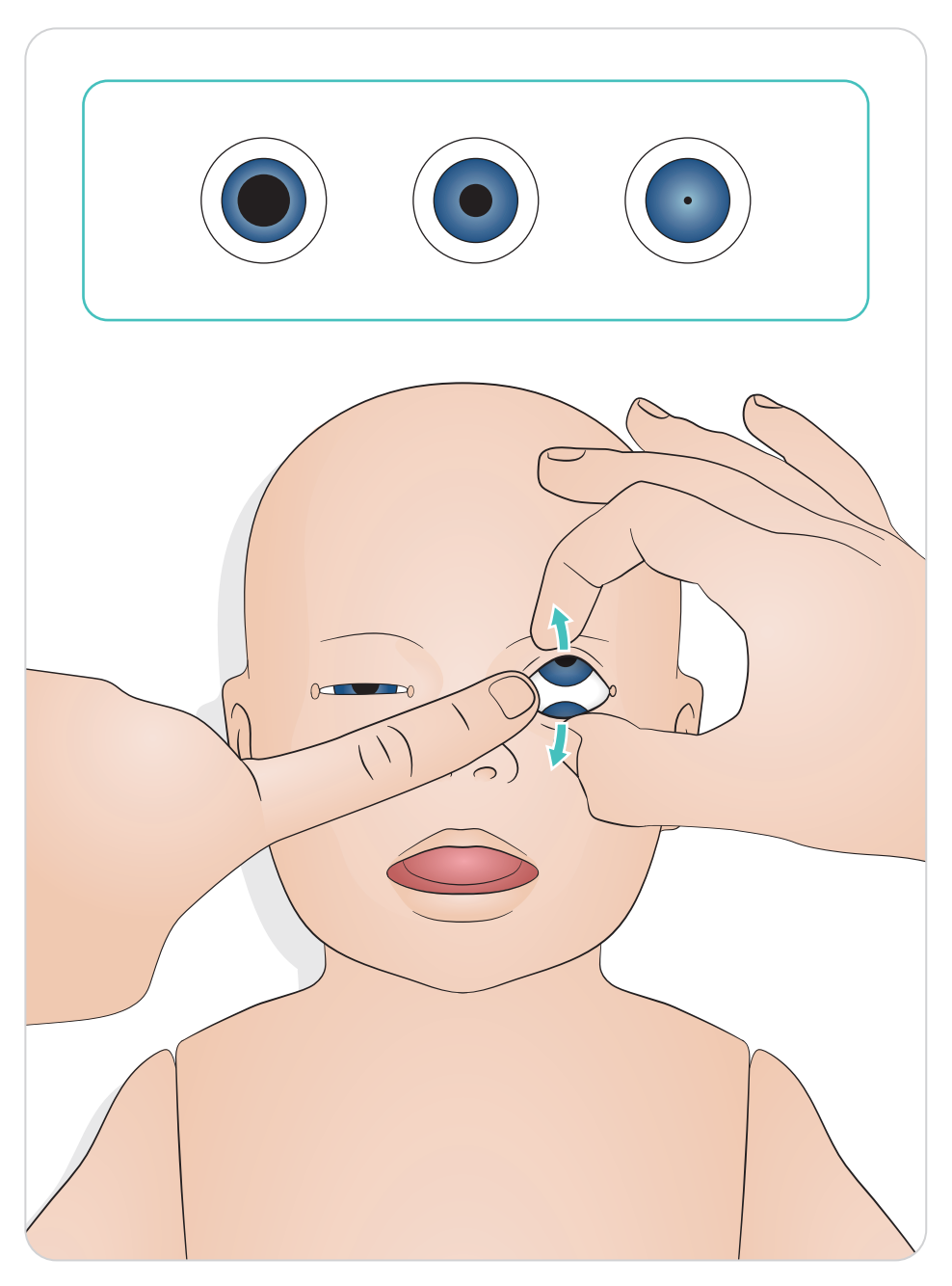

#### <span id="page-16-0"></span>Smörja in instrument

Smörj in laryngoskopets blad och slangar innan de förs in i luftvägarna. Instrument och slangar som inte har smörjts in kan skada luftvägarna. Använd endast det silikonsmörjmedel som tillhandahålls av Laerdal Medical.

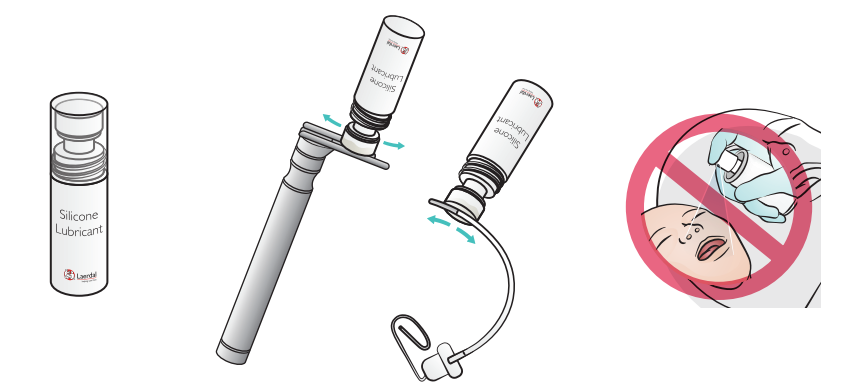

### Smörja in SimNewB

Smörj in simulatorns ovansida före förlossningscenarion. Använd endast det förlossningssmörjmedel som tillhandahålls av Laerdal Medical.

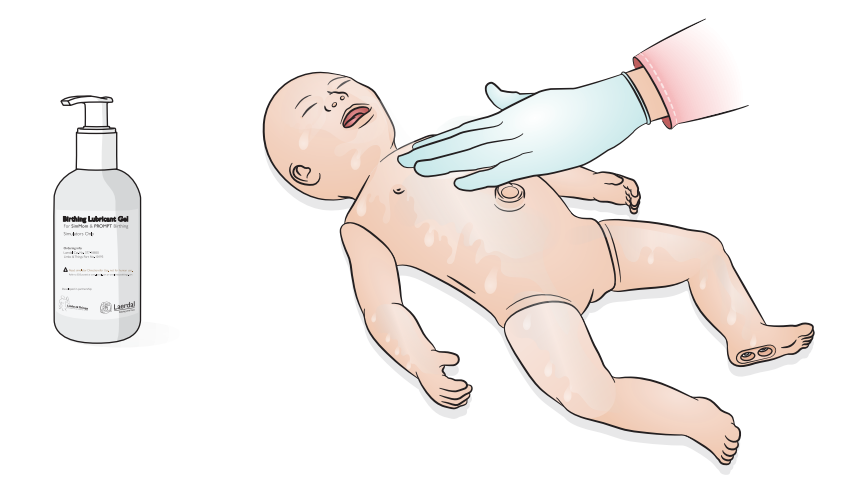

## <span id="page-17-0"></span>Användning – Intubering

Utför nasal eller oral intubering.

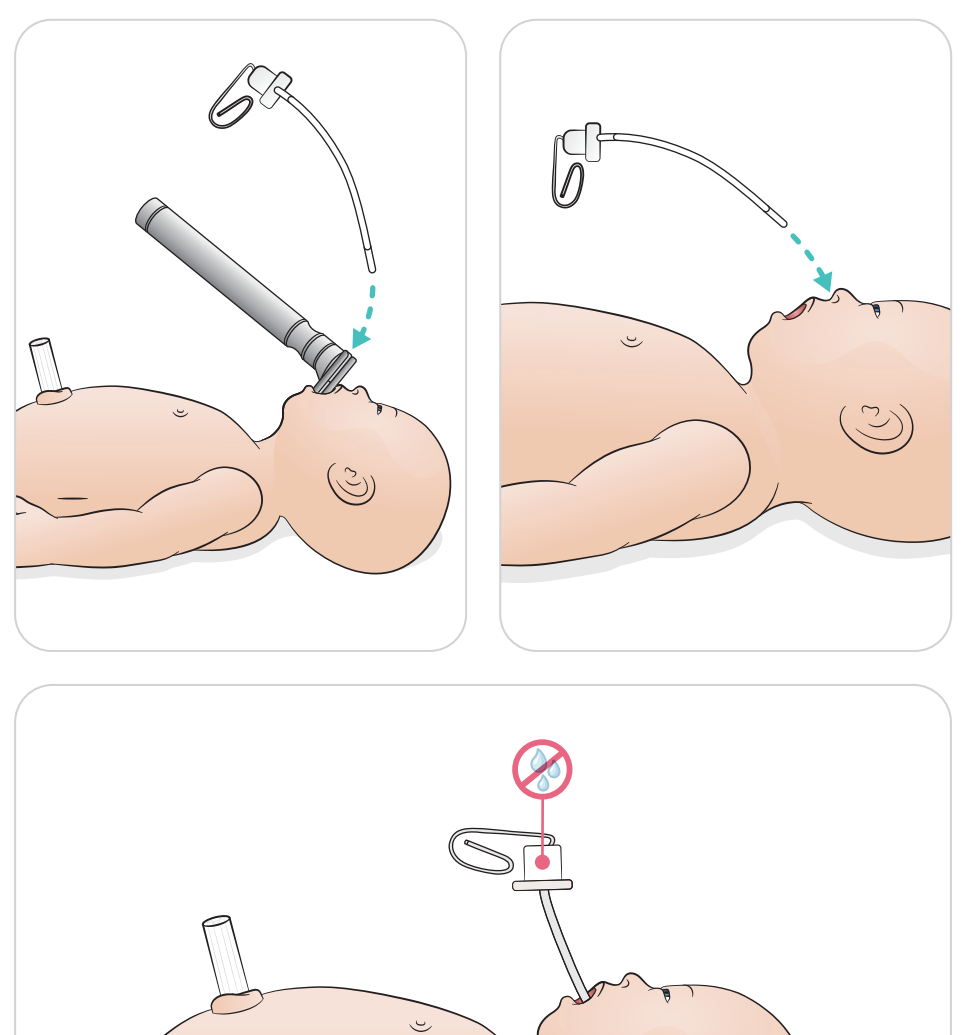

<span id="page-18-0"></span>Utför ventilationer med synlig höjning av bröstkorgen.

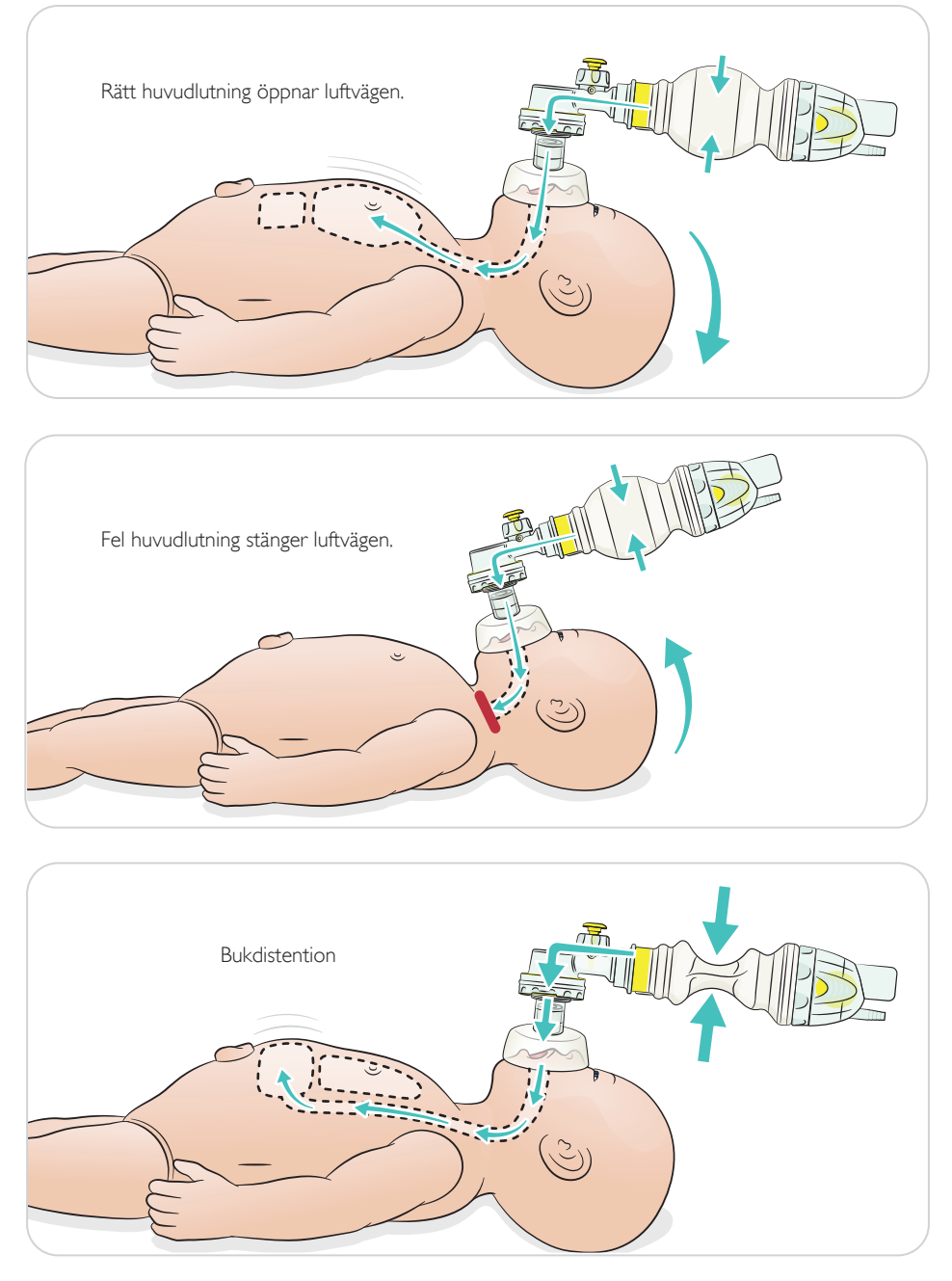

<span id="page-19-0"></span>Utför grundläggande hjärt-lungräddning.

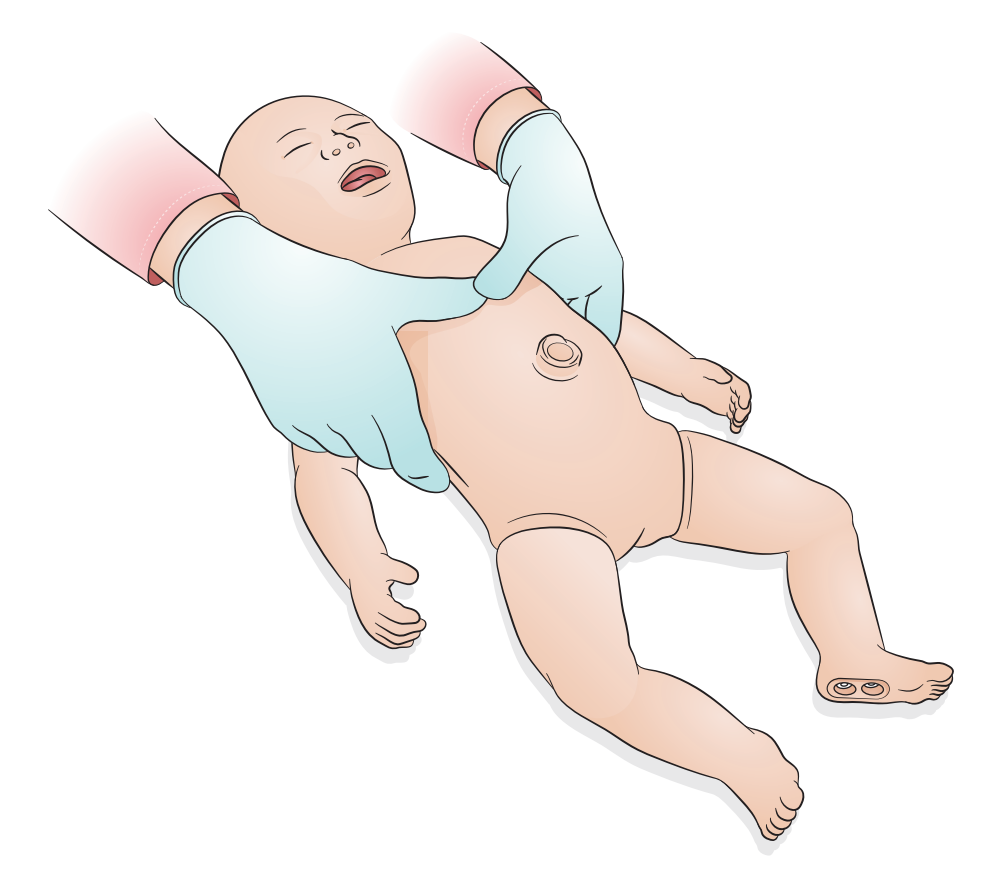

### <span id="page-20-0"></span>Användning – Vänstersidig pleuratappning via port i mellersta axillärlinjen

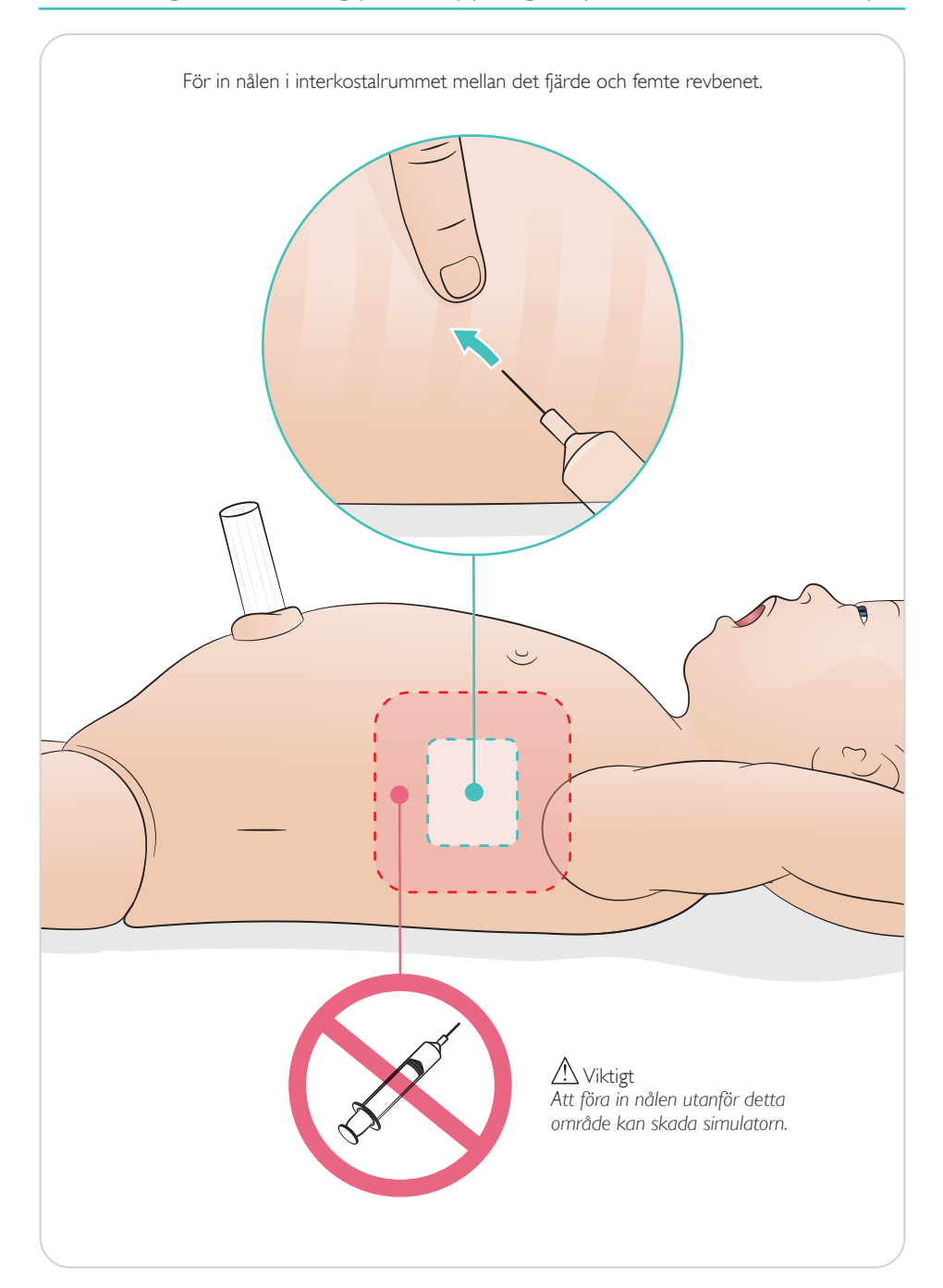

<span id="page-21-0"></span>Simulerad navelsträng med ven- och artärport. Simulerad blodaspiration vid kanylering.

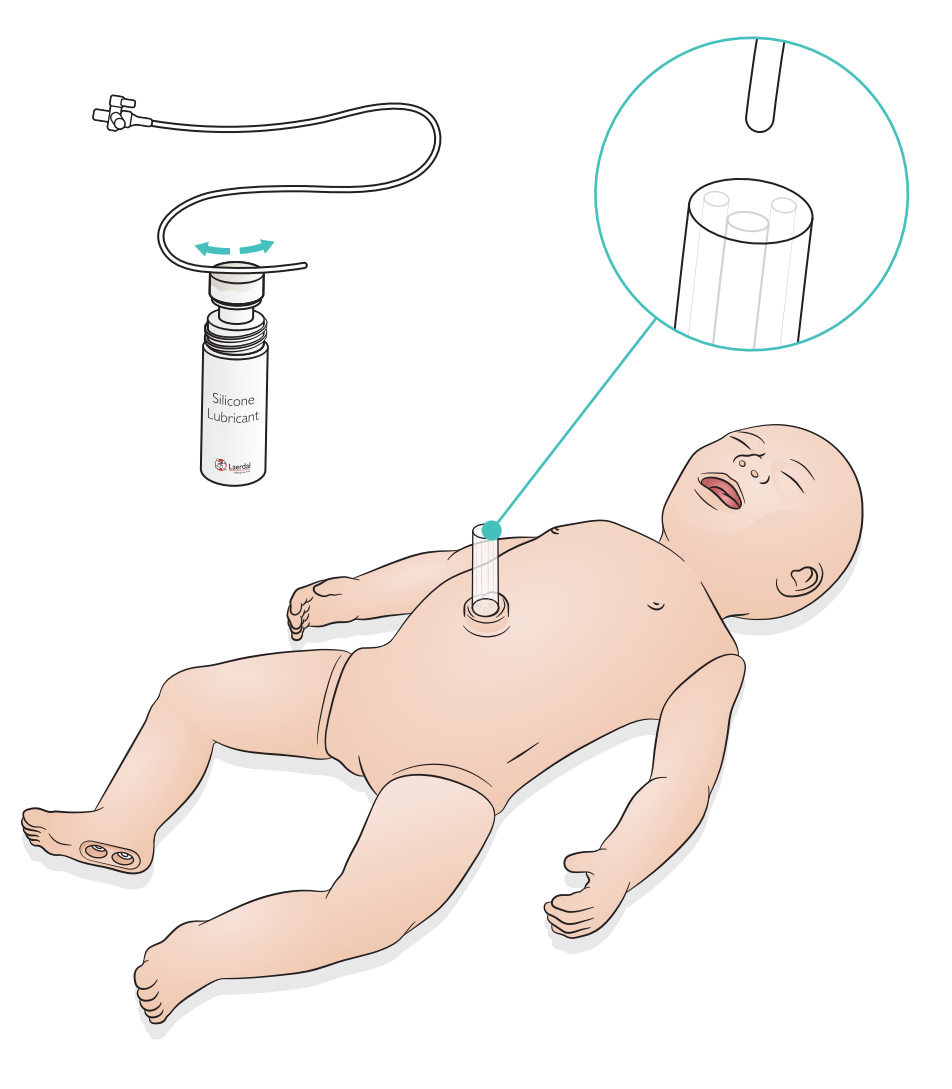

<span id="page-22-0"></span>Vid volyminfusioner av vätska (mer än 10 ml) ska en tom dräneringspåse anslutas till simulatorn.

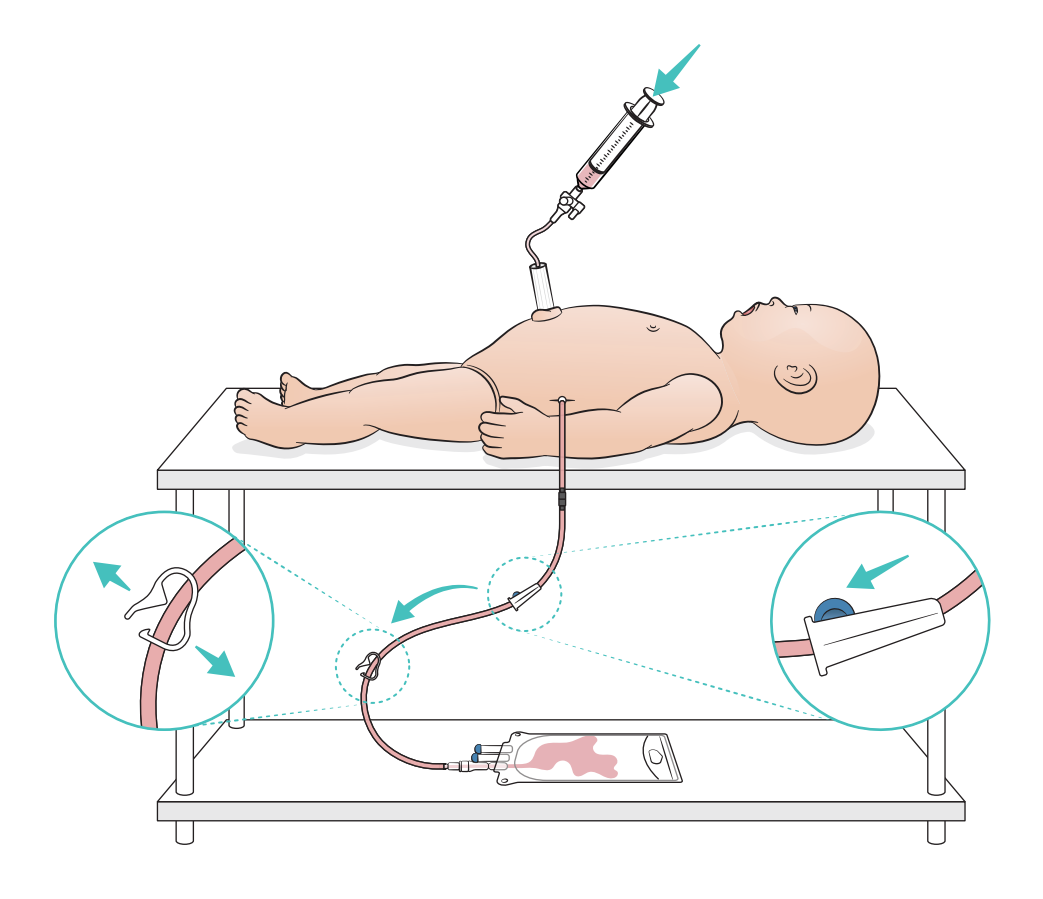

### <span id="page-23-0"></span>Användning – IO-ben

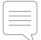

#### Observera

*IO-benet ska repareras eller ersättas efter varje simulering med vätska.*

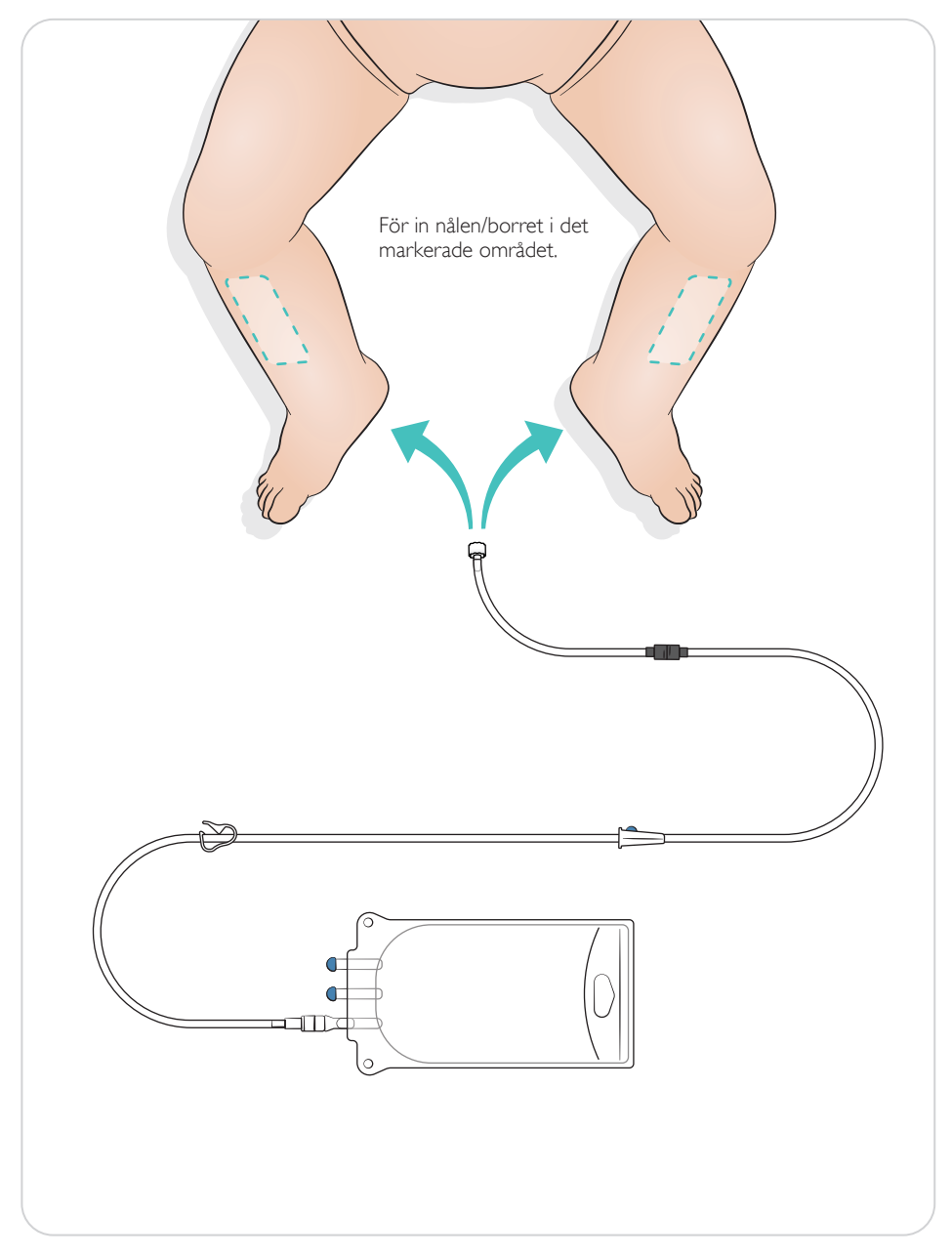

### <span id="page-24-0"></span>Inställningar för andningsstart

Växla mellan 4 och 7 första andetag innan sessionen inleds.

### SimPad PLUS

Aktivera andningsstart i manuellt läge innan scenariot inleds.

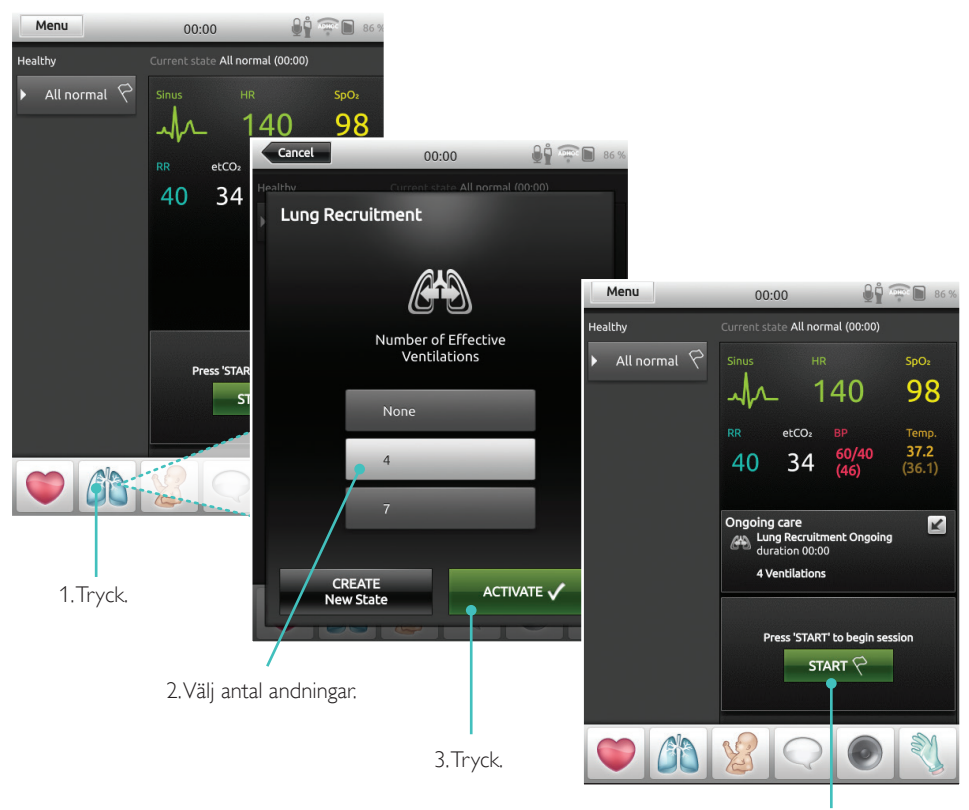

4. Starta.

### <span id="page-25-0"></span>**LLEAP**

Aktivera andningsstart i manuellt läge innan scenariot inleds.

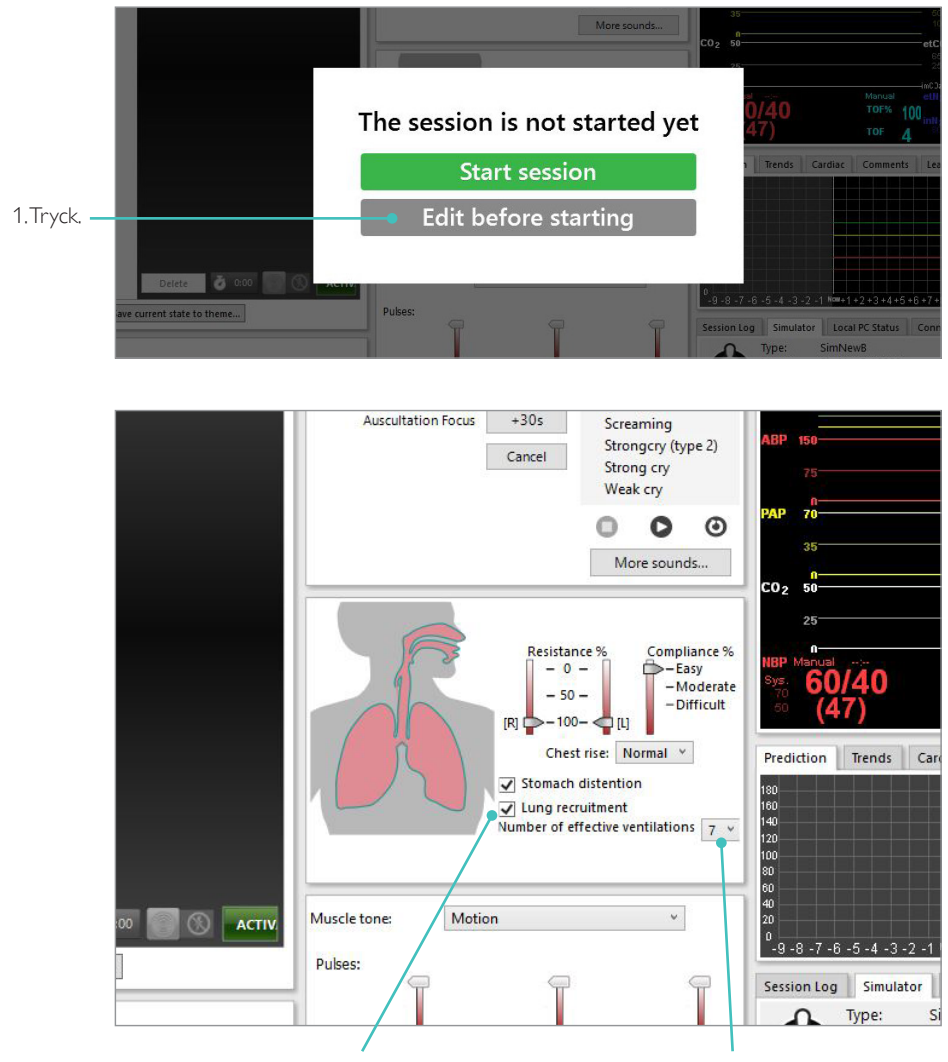

2. Markera den här rutan för att aktivera andningsstart. 3. Välj antal andningar.

### <span id="page-26-0"></span>Nivåinställningar

Använd nivåer för att förenkla handhavandet vid sessioner i manuellt läge. Varje nivå 0–5 har en förinställd uppsättning vitalparametrar.

Växla direkt mellan nivåer under pågående session för att ändra klinisk status för SimNewB.

### SimPad PLUS LLEAP

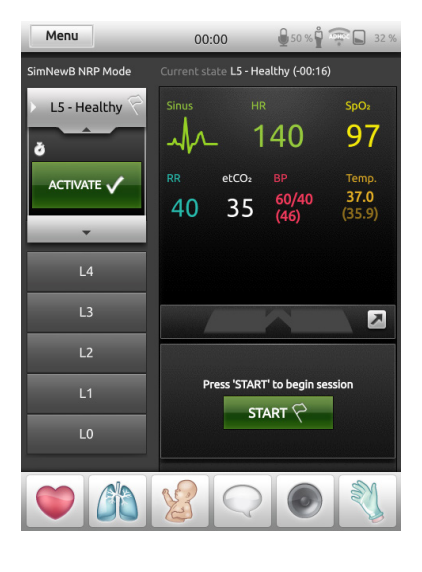

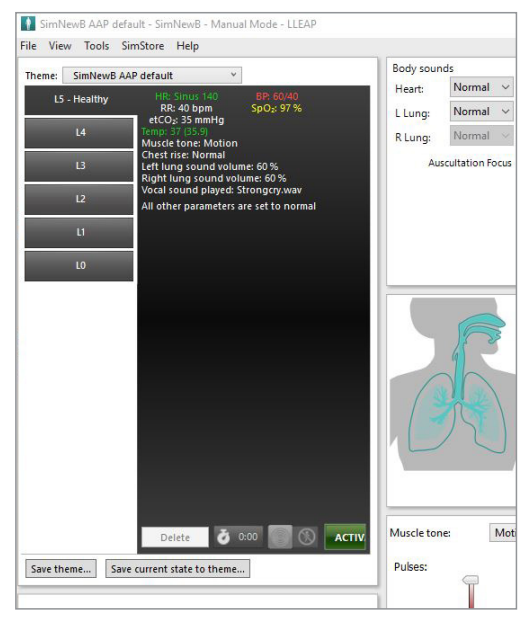

### <span id="page-27-0"></span>Allmän skötsel

- Tvätta händerna före användning och lägg simulatorn på en ren yta för att hålla simulatorns hud i gott skick.
- Använd handskar under simuleringsscenarion. Använd inte färgade plasthandskar, de kan orsaka missfärgning av simulatorns hud.
- Vid utbildningssessioner som omfattar vätskor i navelsträngens reservoar och IO-benet ska vätskan omedelbart tappas ur efter avslutad utbildningssession.

#### Hud

- Avlägsna smuts och damm med en luddfri duk.
- Rengör huden med mild tvål och vatten. Simulatorn får inte sänkas ned i vätska.
- Avlägsna förlossningssmörjmedlet med ljummet tvålvatten.

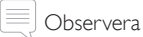

*Dockan kan missfärgas av*

- *pigment från läppstift och pennor*
- *latexhandskar*
- *andra kläder än dem simulatorn levererades med.*

### <span id="page-28-0"></span>Rengöra IO-benmodulen

Töm reservoaren på överbliven vätska och spola ur med vatten. Upprepa tills den är ren.

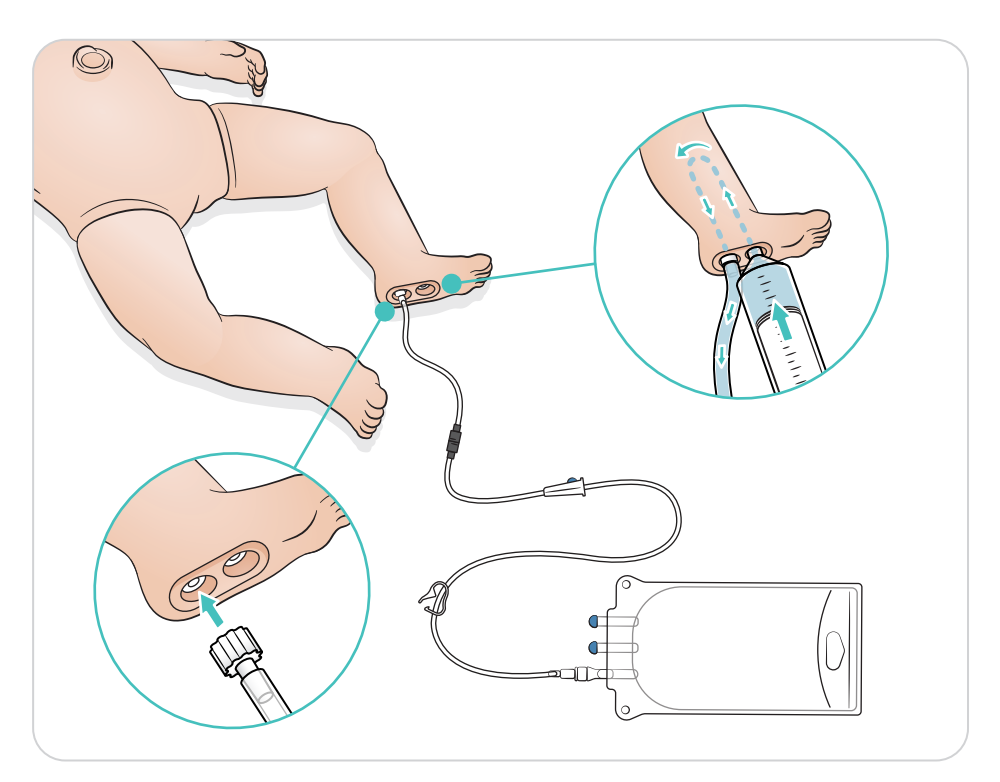

### <span id="page-29-0"></span>Rengöra navelsträngsreservoaren

Töm reservoaren på överbliven vätska och spola ur med vatten. Upprepa tills den är ren.

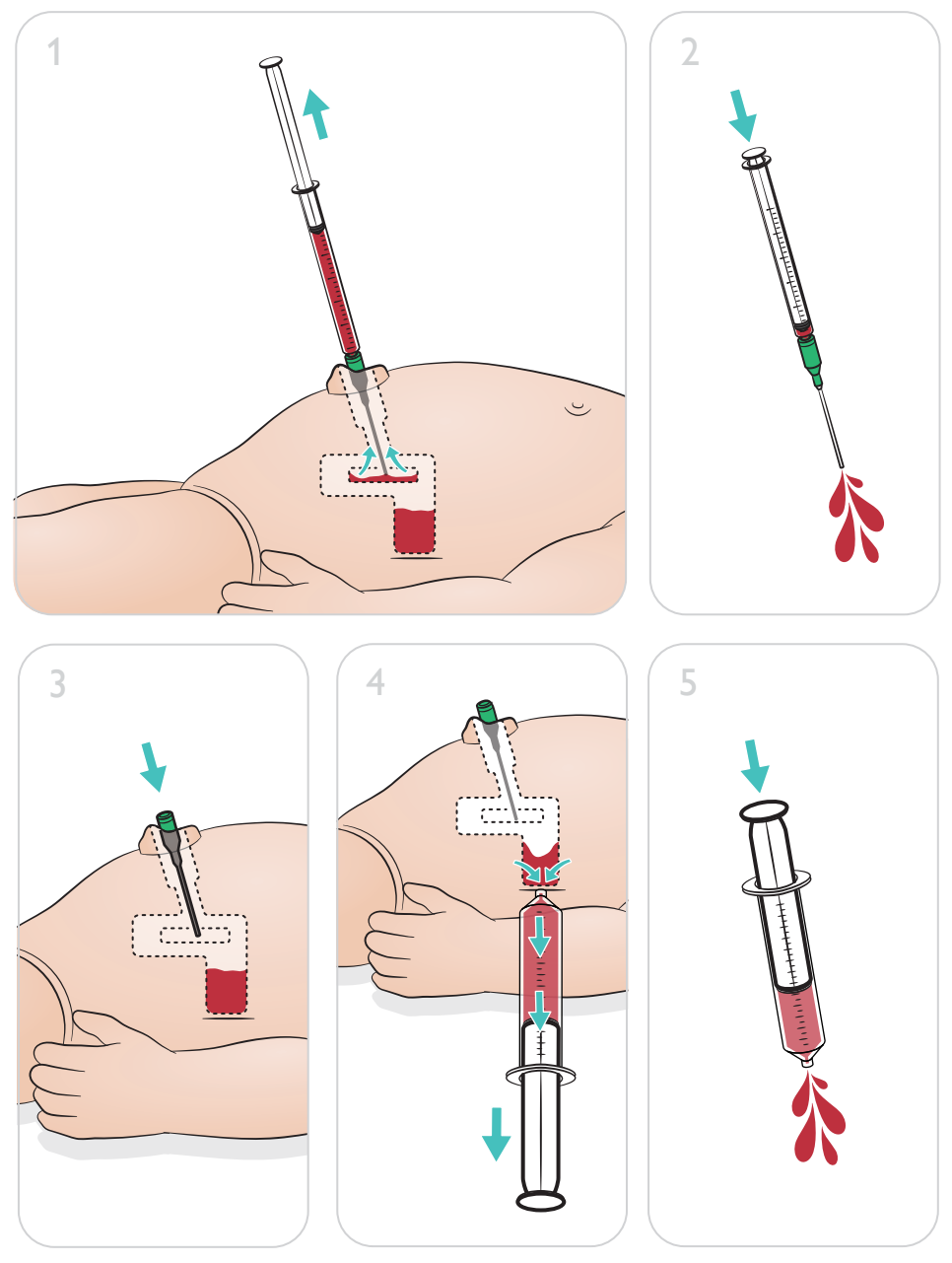

Observera

Avlägsna nålen från naveln när rengöringsprocessen är klar.

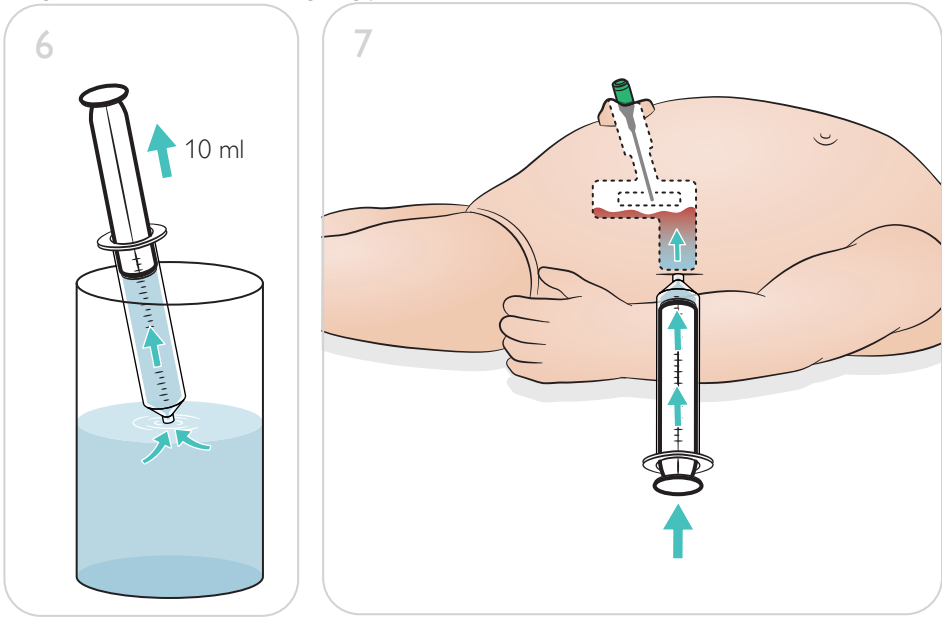

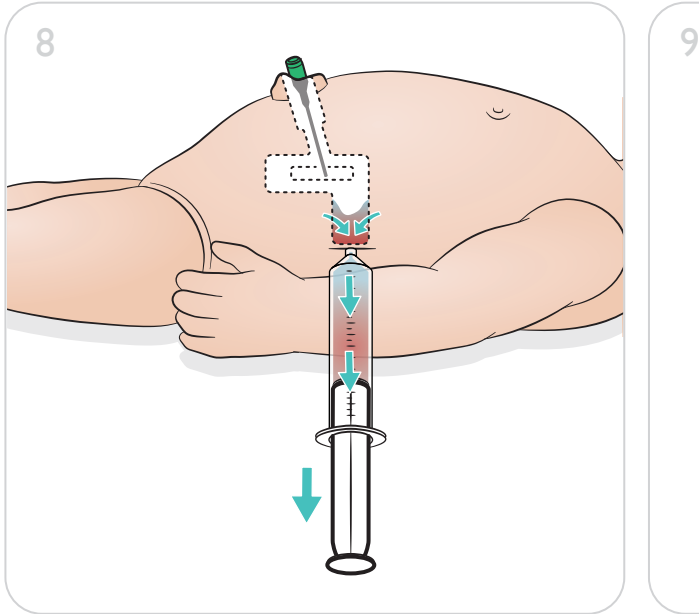

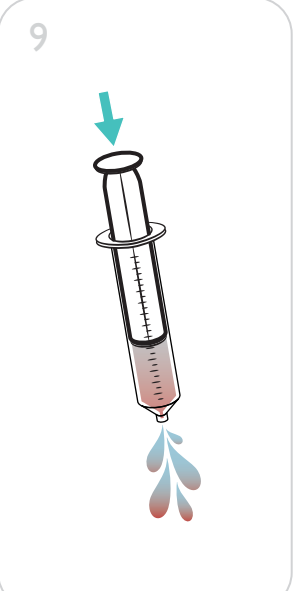

### <span id="page-31-0"></span>Reparera IO-benmodulen

Efter övning av IO-ingrepp med vätska ska IO-benmodulen rengöras och repareras eller ersättas.

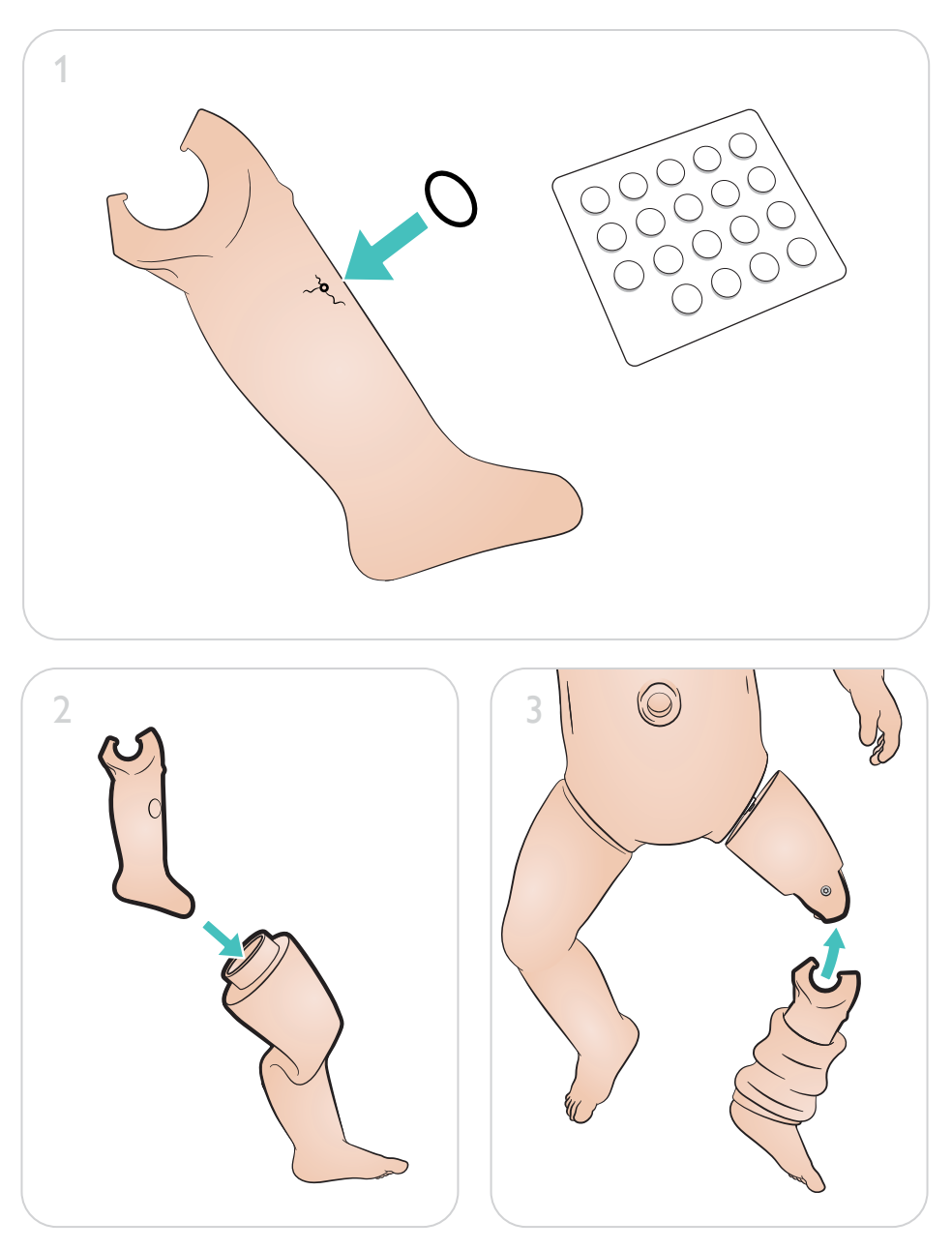

### <span id="page-32-0"></span>Underhåll

Ta bort och byta ut IO-benmodulen

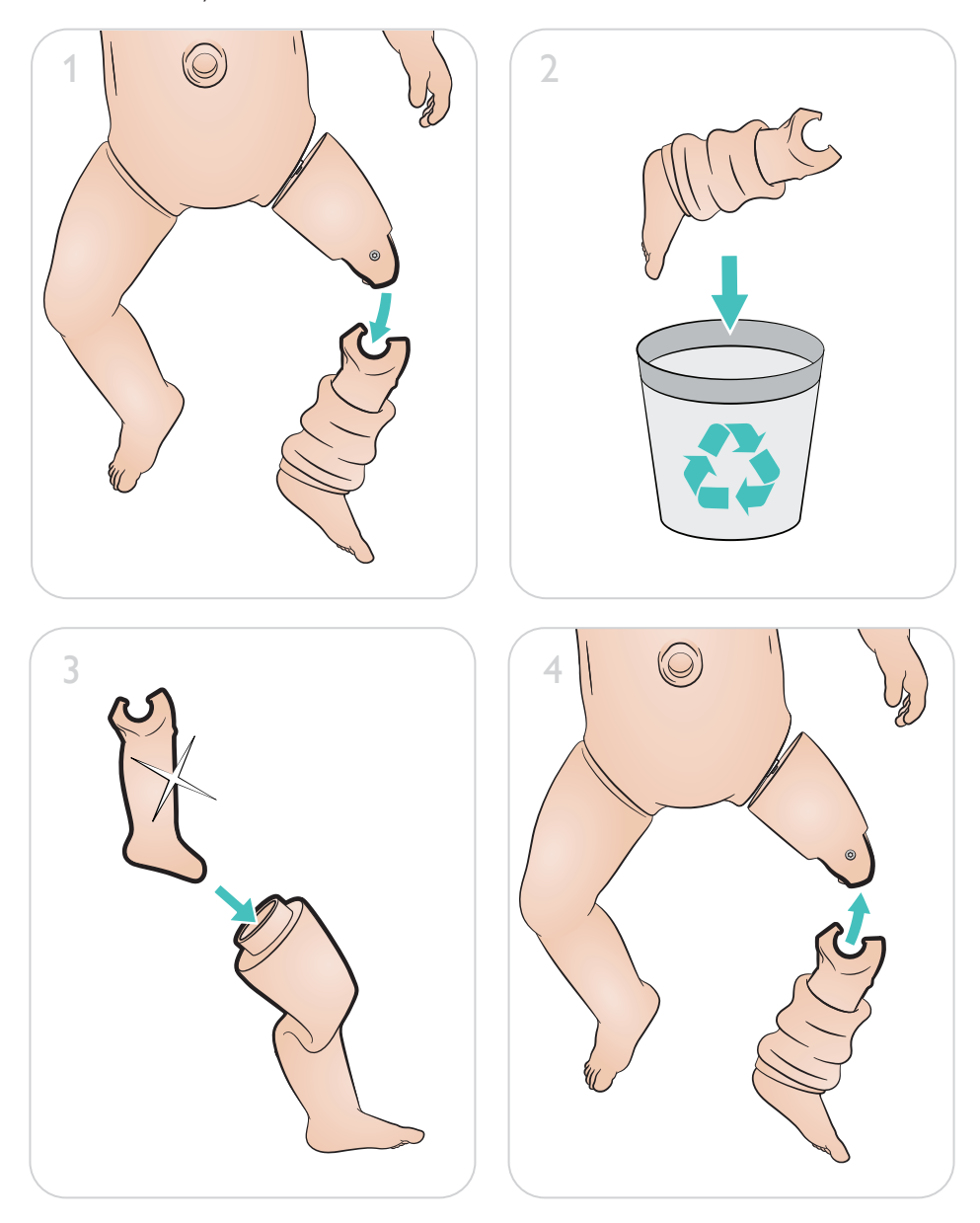

[www.laerdal.com/support/How-to-Videos](https://www.laerdal.com/support/how-to-videos/simnewb-how-to-videos/)

 $\bullet$ 

### Besök [www.laerdal.com/](http://www.laerdal.com/support)support

[och få ut så mycket som möjligt](http://www.laerdal.com/support) av produkten.

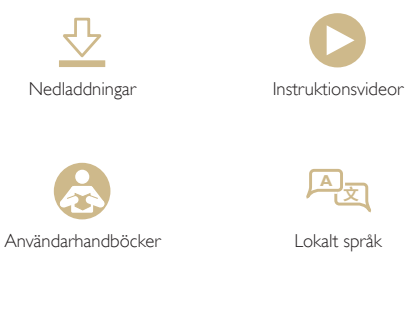

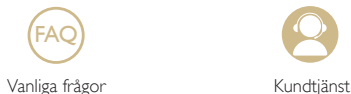

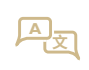

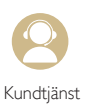

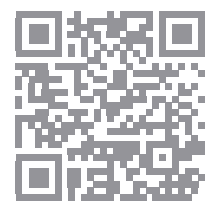

© 2019 Laerdal Medical AS. Med ensamrätt.

Tillverkare: Laerdal Medical AS P.O. Box 377 Tanke Svilandsgate 30, 4002 Stavanger, Norway T: (+47) 51 51 17 00

Tryckt i Norge.

20-16313 Rev A 20-16313 Rev A

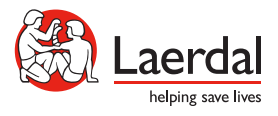

www.laerdal.com